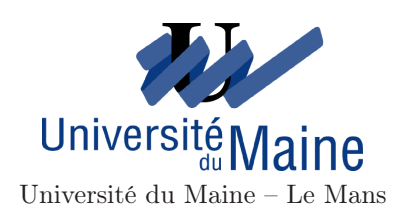

# Calculs de paramètres RMN de fluorures inorganiques cristallisés

Nicolas Bernard [n.bernard@lafraze.net](mailto:n.bernard@lafraze.net)

16 juin 2015

Travail d'Étude et de Recherche — Master 1 Chimie Spécialité Chimie Fine, Materiaux Fonctionnels et Nanosciences (EAD)

> Travail encadré par : Monique Body Christophe Legein

### Notation(s)

Les vecteurs et tenseurs sont notés en gras, par exemple  $\mu.$  La réutilisation d'un symbole associé à un vecteur en caractères non gras correspond à la norme de ce vecteur, ainsi

$$
\mu=||\boldsymbol{\mu}||.
$$

Sans précision supplémentaire, log désigne le logarithme en base 10, tandis que le logarithme népérien est noté ln. Si un logarithme dans une autre base $b$  est nécessaire, il sera noté  $\log_b$ .

# <span id="page-2-0"></span>Table des matières

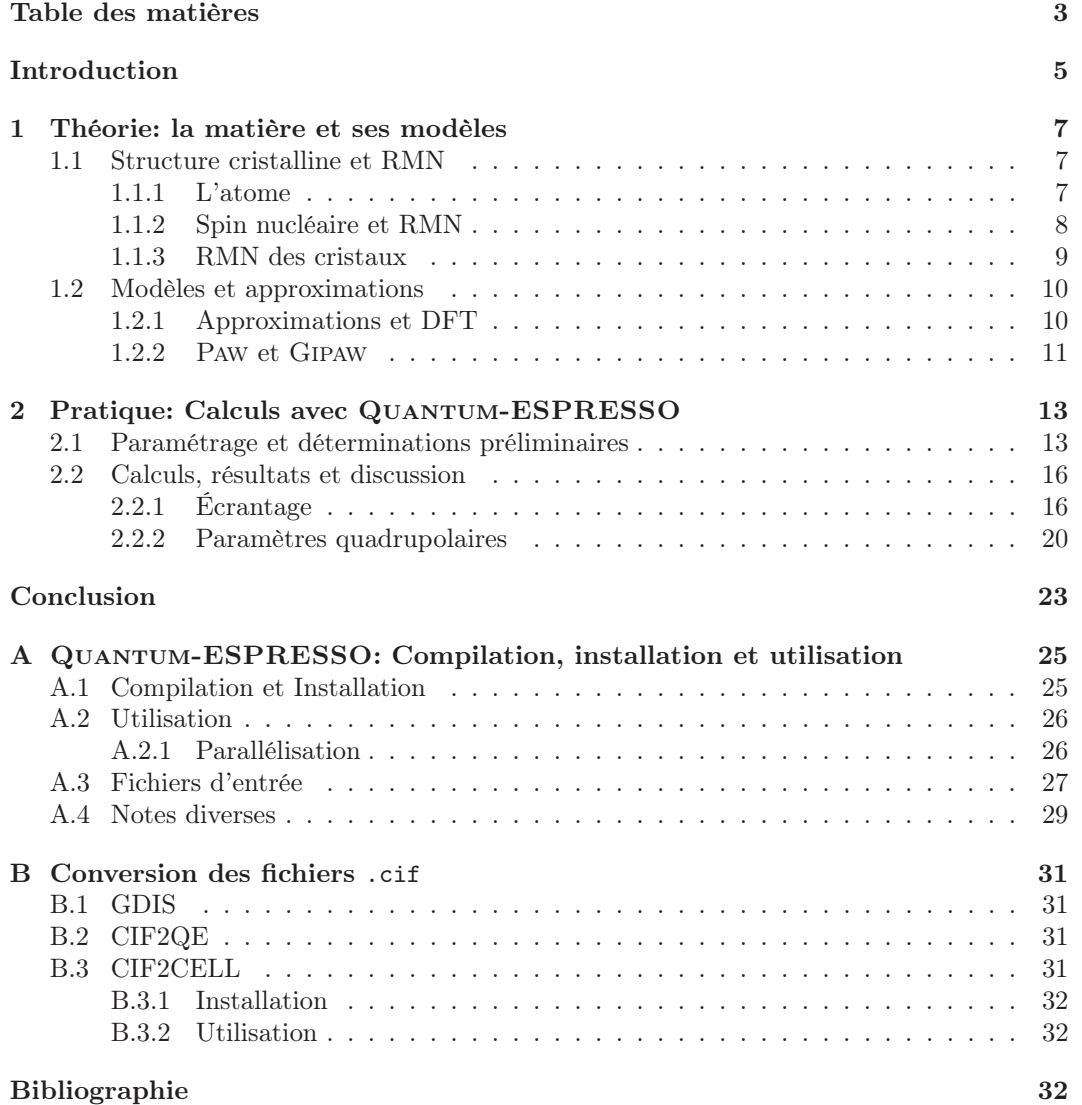

# <span id="page-4-0"></span>Introduction

Le but de ce travail était de réaliser des calculs de paramètres RMN de fluorures inorganiques cristallisés avec la méthode Gipaw telle qu'elle est implémentée dans le logiciel Quantum-Espresso. En particulier, l'idée était de tenter de reproduire (ou pas) certains des résultats publiés dans [\[17,](#page-33-0) [16\]](#page-32-0) qui ont, eux, été réalisés avec un autre logiciel (Castep).

Nous commençons par un chapitre théorique où nous rappelons l'origine des paramètres qui sont observés en RMN et que l'on cherche à calculer (section [1.1\)](#page-6-1) puis abordons les approximations nécessaires et les modèles qui permettent d'effectuer ces calculs (section [1.2\)](#page-9-0).

Ce chapitre est consciemment superficiel. En effet, non seulement nous ne disposons pas ici de la place qui serait nécessaire pour entrer dans les détails, mais de plus nous ne prétendons pas les comprendre finement. Il existe de plus déjà divers documents dans la littérature qui détaillent ceux-ci.

Pour ces raisons, et étant par ailleurs nous-même informaticien à la base, il nous a semblé plus intéressant d'essayer d'introduire ces concepts de manière globale, pour justement quelqu'un d'étranger à ce domaine qui souhaiterait le découvrir, et de renvoyer à la littérature pour approfondir<sup>[1](#page-4-1)</sup>.

Le chapitre [2](#page-12-0) correspond à la partie pratique : il décrit les calculs que nous avons effectués, donne les résultats obtenus et les compare aux résultats connus, et les discute.

Diverses annexes constituent en quelque sorte la face opposée du chapitre [1.](#page-6-0) On pourrait en effet les voir comme une sorte de guide de démarrage de Quantum-Espresso pour celui qui, comprenant les tenants et aboutissants théoriques, voudrait lancer des calculs rapidement, en se passant autant que possible de l'aide du service de support informatique.

<span id="page-4-1"></span><sup>1.</sup> Celui qui voudrait une étape intermédiaire pourra profiter des chapitres 2 et 3 de [\[12\]](#page-32-1).

### INTRODUCTION

# <span id="page-6-0"></span>Chapitre 1

# Théorie : la matière et ses modèles

### <span id="page-6-2"></span><span id="page-6-1"></span>1.1 Structure cristalline et RMN

### 1.1.1 L'atome

On peut décrire la matière comme un assemblage d'éléments, la plus petite unité d'un élément étant l'atome. À son tour, un atome peut être séparé en un noyau, chargé positivement, et des électrons (chacun ayant une charge négative unitaire) qui se trouvent dans le volume qui entoure l'atome.

Ce noyau est composé de Z protons (positifs, de charge unitaire), dont le nombre est caractéristique de l'élément, et de N neutrons (sans charge). Le nombre de ces derniers dans le noyau est généralement voisin du nombre de protons pour les éléments légers, mais croît un peu plus vite cependant lorsque l'on va vers les éléments lourds. Pour un élément donné, le nombre de neutrons dans les atomes peut varier de quelques unités, chaque cas correspondant à un isotope différent.

On note, pour un atome d'un élément E :

$$
\stackrel{N+Z}{N}E,\tag{1.1}
$$

où  $N + Z = A$  est le nombre de masse de E. Z étant caractéristique de l'élément E, il n'est pas représenté explicitement. De plus, comme  $N = A - Z$ , le N en indice est généralement également omis.

L'exemple du carbone. On appelle carbone l'élément qui a six protons  $(Z = 6)$ . L'isotope le plus courant du carbone possède six neutrons  $(N = 6)$ ; on le note  $^{12}_{6}$ C ou plus simplement <sup>12</sup>C et si on désire parler de celui-ci spécifiquement, on peut parler de « carbone-12 ».

Le carbone « naturel » comporte également des isotopes à sept et huit neutrons, respectivement le <sup>13</sup>C et le <sup>14</sup>C, le premier étant important en RMN, et le second, instable, étant utile en particulier pour des applications de datation en archéologie. Plus généralement, le carbone compte une quinzaine d'isotopes ( ${}^{8}C$  à  ${}^{22}C$ , [\[11\]](#page-32-2)) qui sont de moins en moins stables comme le nombre de neutrons s'éloigne du nombre de protons.

Des subdivisions suplémentaires (quarks, etc.) sont possibles mais ne sont pas utiles à notre présent propos.

La masse du proton et la masse du neutron sont voisines. La masse de l'électron est plus de 1800 fois inférieure. Dans un atome neutre électriquement, le nombre d'électrons est égal au nombre de protons. On voit donc que l'essentiel de la masse de l'atome est située dans le noyau.

En revanche, en terme de contribution au volume atomique, le noyau est très petit devant le volume que peuvent parcourir les électrons. Le rapport entre ces volumes varie d'un atome à l'autre (voir d'un contexte à l'autre), mais un rapport de 10<sup>14</sup> n'aurait rien d'aberrant. Le volume de l'atome est donc avant tout défini par les électrons.

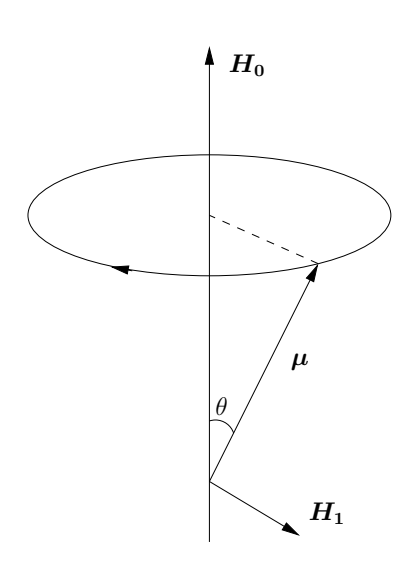

<span id="page-7-1"></span>Figure 1.1 – Précession de Larmor d'un dipôle avec un moment magnétique  $\mu$  dans un champ magnétique constant  $H_0$ . Figure d'après [\[1\]](#page-32-3).

Outre la masse et la charge, les particules ont également un spin, que l'on peut voir comme une sorte de rotation sur elles-mêmes à une vitesse fixée. C'est une caractéristique importante car une particule chargée en rotation, si sa charge n'est pas uniformément répartie, se comporte comme un dipôle magnétique.

#### <span id="page-7-0"></span>1.1.2 Spin nucléaire et RMN

Considérons tout d'abord ce qui se passerait sans quantification si on applique un champ magnétique constant,  $H_0$ , à un dipôle magnétique muni d'un moment,  $\mu$ . Ce dernier est un vecteur que l'on peut voir comme un axe de rotation du dipôle, et cet axe va lui-même se mettre à tourner autour de la direction de  $H_0$  (figure [1.1\)](#page-7-1) avec une pulsation

$$
\omega_0 = \gamma H_0,\tag{1.2}
$$

où γ est le rapport gyromagnétique : c'est la précession de Larmor.

Certains noyaux d'atomes peuvent justement se comporter un peu de cette manière, mais le moment magnétique est quantifié. On appelle spin nucléaire et on note I le moment angulaire total d'un noyau. Il prend son origine dans la somme vectorielle des spins des neutrons et protons qui composent le noyau ; des facteurs énergétiques font que ceux-ci tendent à s'annuler et, dans la pratique, le spin nucléaire dépend de A, N et Z :

- si A est pair, alors I ∈ N, et plus précisément :
	- $-$  si N (et donc Z) est pair, alors  $I = 0$ ;
	- $-$  si N (et Z) est impair, alors  $I \in \mathbb{N}^*$ ;
- si A est impair,  $I = n + \frac{1}{2}$ , avec  $n \in \mathbb{N}$ .

Si on place un noyau avec un spin nucléaire non nul dans un champ magnétique constant  $H_0$ , on a  $\mu = \sqrt{I(I+1)}\hbar$ , mais on ne peut en mesurer qu'une composante m $\hbar$ , où m, que l'on appelle le *nombre quantique magnétique*, appartient à  $-I, -I + 1, -I + 2, \ldots, I - 1, I$ . Il y a donc  $2I + 1$  valeurs possibles de m, chacune associée à un niveau d'énergie

$$
E = -m\frac{\mu H_0}{I}.\tag{1.3}
$$

Si on applique un champ  $H_1$  perpendiculaire à  $H_0$ , on voit (*cf.* figure [1.1\)](#page-7-1) que celui-ci n'aura un effet notable que s'il y a résonance avec la fréquence de Larmor : il va alors avoir pour effet d'augmenter la précession, c'est-à-dire, dans le cas d'un noyau, il va le faire passer d'un niveau d'énergie à l'autre.

Ces transitions entre niveaux d'énergie sont détectables et il est ainsi possible de déterminer expérimentalement, pour un champ  $H_0$  fixé, la fréquence de Larmor d'un noyau. Elle est, via  $\gamma$ , caractéristique de celui-ci.

Si ce qui précède permet d'identifier un noyau, dans la pratique, il y a d'autres phénomènes qui se superposent et sont susceptibles de livrer des informations complémentaires. En effet, un noyau existe rarement seul et isolé : il est entouré d'un nuage électronique, et l'atome est lui-même dans un environnement qui comporte d'autres atomes, avec noyaux et électrons ; dans un tel environnement, certains électrons peuvent de plus n'être rattachés que nominalement à un atome. Les liaisons entre atomes ajoutent également des contraintes au système.

Tout cela est susceptible de modifier le signal de notre noyau. Parmi les effets les plus notables, il y a celui des électrons : en effet, les électrons de l'environnement du noyau, sous l'influence du champ  $H_0$ , vont réagir comme des inducteurs et donc créer un champ induit qui se superpose, et principalement s'oppose (cf. infra : équation [1.4\)](#page-7-2), au champ  $H_0$ . Le noyau ne subit donc pas l'effet de  $H_0$  mais de cette superposition de champs : il y a donc un effet d'écran : la fréquence de Larmor va donc varier légèrement en fonction de l'environnement électronique : c'est le déplacement chimique δ.

L'écran produit peut être anisotrope et, en tant que tel, il peut être représenté par un tenseur  $\sigma$  d'ordre 2; si on appelle  $B_0$  l'induction magnétique correspondant à  $H_0$ , alors l'induction créée dans les électrons  $B_{ind}$  est telle que, en un point  $r$ :

<span id="page-7-2"></span>
$$
B_{ind}(r) = -\sigma B_0(r). \tag{1.4}
$$

En phase fluide, l'orientation des molécules est généralement aléatoire et l'on observe un  $\acute{e}crantage\ isotropic\ \sigma_{iso}$  qui correspond à la moyenne des coefficients de la diagonale principale du tenseur, autrement dit $^1$  $^1$  :

<span id="page-8-3"></span>
$$
\sigma_{iso} = \frac{1}{3} \operatorname{Tr} \boldsymbol{\sigma}.
$$
\n(1.5)

Si on exprime  $\sigma_{iso}$  en ppm, le déplacement chimique d'un noyau i est simplement

$$
\delta_i = \sigma_{iso,ref} - \sigma_{iso,i},\tag{1.6}
$$

où σiso,ref est l'écrantage d'une référence. Par exemple, pour l'étude de fluorures, le σiso,ref peut être celui du fluor dans CFCl3.

Une complication peut survenir du fait que les noyaux dont le spin est strictement supérieur à  $\frac{1}{2}$  $\frac{1}{2}$  $\frac{1}{2}$  se comportent comme des quadrupôles électriques  $^2$  [\[1,](#page-32-3) [5\]](#page-32-4). Ils sont donc associés à un moment quadrupolaire susceptible d'interagir avec le gradient du champ électrique qui entoure le noyau.

Appelons E le champ électrique. C'est un champ vectoriel, autrement dit, sa valeur à une position r est un vecteur  $E(r)$ . Le gradient du champ électrique est, par définition,  $\nabla E$ . Comme chacune des dérivées partielles de E contenues dans le gradient est elle-même un vecteur,  $\nabla E$  est un tenseur d'ordre 2, dit tenseur EFG (pour *Electric Field Gradient*).

Comme on s'intéresse à l'effet du champ électrique externe au noyau sur celui-ci, on suppose le champ généré uniquement en dehors de celui-ci. Dans ce cas, l'équation de Laplace impose que la trace soit nulle, ce qui nous conduit à définir un nouveau tenseur  $V$ :

<span id="page-8-4"></span>
$$
V = \nabla E - \frac{1}{3} \operatorname{Tr} (\nabla E) I_3,
$$
\n(1.7)

où  $I_3$  est la matrice identité en dimension 3.

On a ainsi Tr $V = 0$ . On s'intéresse aux valeurs-propres  $V_{ii}$  de ce tenseur, que l'on appelle, en coordonnées cartésiennes,  $V_{xx}$ ,  $V_{yy}$  et  $V_{zz}$ . Par convention, on oriente le système de manière à ce que  $|V_{zz}| \ge |V_{yy}| \ge |V_{xx}|$ , et si  $Q$  est le moment quadrupolaire du noyau, on définit alors constante de couplage quadrupolaire  $C_q$ :

$$
C_q = \frac{eQV_{zz}}{h} \tag{1.8}
$$

où h est la constante de Planck et e la charge élémentaire. On définit aussi un paramètre d'asymétrie du gradient du champ électrique  $\eta$ :

$$
\eta = \frac{V_{xx} - V_{yy}}{V_{zz}}.\tag{1.9}
$$

Il existe d'autres interactions. L'interaction de couplage scalaire, par exemple, est un couplage entre noyaux par l'intermédiaire des électrons de liaison. Elle est souvent très importante en RMN, mais n'est pas essentielle en RMN des cristaux.

### <span id="page-8-0"></span>1.1.3 RMN des cristaux

Dans un solide désordonné, tous les atomes sont potentiellement dans des environnements électroniques différents, et sont donc susceptibles d'apparaître avec des déplacements différents, rendant l'interprétation au mieux très complexe.

Un cristal, en revanche, possède une structure périodique et peut être vu comme une maille (un motif) qui se répète. Dans un cristal, supposé parfait et infini, un atome à une certaine position dans la maille aura le même environnement que ce même atome dans une autre maille, et le spectre RMN obtenu est intimement lié à la structure de la maille, donc du cristal. Même primitive (c'est-à-dire aussi petite que possible), une maille peut cependant contenir plusieurs atomes d'un même élément, et ceux-ci peuvent avoir des environnements

<span id="page-8-2"></span><span id="page-8-1"></span><sup>1.</sup> Rappelons que la trace d'une matrice correspond à la somme des éléments de la diagonale principale. 2. Une manière plus visuelle est de considérer que les noyaux se comportent comme des quadrupôles quand leur forme n'est pas une sphère (ellipsoïde) [\[18\]](#page-33-1).

électroniques différents, sans que ce soit nécessaire : des symétries peuvent les rendre équivalents.

Une molécule donnée est généralement dans un environnement anisotrope, mais la disposition stochastique que l'on a par exemple dans un liquide fait que cette anisotropie disparaît statistiquement. Ce n'est pas le cas dans un cristal, puisque toutes les mailles présentent la même orientation les unes par rapport aux autres. Dans la pratique, toutefois, des méthodes expérimentales telles que la technique de rotation à l'angle magique, dans laquelle l'échantillon est mis en rotation à un angle  $\theta_m = \cos^{-1}\left(\frac{1}{\sqrt{2}}\right)$  $\frac{1}{3}$  par rapport à  $H_0$ , permettent de diminuer les effets de l'anisotropie.

### <span id="page-9-0"></span>1.2 Modèles et approximations

Si ce qui est décrit dans la section précédente suffit à expliquer qualitativement les observations expérimentales, des problèmes surviennent lorsque l'on veut passer au quantitatif et faire des prédictions à partir de la théorie.

En effet, comme nous l'avons vu, le champ magnétique perçu par le noyau dépend de son environnement électronique, et la mécanique quantique décrit normalement le système ainsi constitué via l'équation de Schrödinger, du moins dans un contexte où l'on néglige les effets relativistes<sup>[3](#page-9-2)</sup>.

Le problème qui se pose pour calculer l'influence des différents constituants est que, si on les considère individuellement et les insérons ainsi dans l'équation de Schrödinger, la complexité du calcul augmente très rapidement avec leur nombre (et donc en particulier pour les atomes lourds), même pour une « simple » résolution numérique (la résolution analytique étant habituellement hors de portée pour l'instant, même pour des systèmes simples). La simplicité apparente de certaines notations de l'équation de Schrödinger, telle

$$
H\Psi = E\Psi, \tag{1.10}
$$

est bien trompeuse.

Devant cette explosion de la complexité, il devient nécessaire de faire des approximations.

### <span id="page-9-1"></span>1.2.1 Approximations et DFT

Une première approximation est celle dite de Born-Oppenheimer : l'idée est que, puisque les noyaux sont bien plus massifs que les électrons, ils ont une inertie beaucoup plus grande et ne se déplacent que très peu par rapport aux électrons. Cette approximation suppose donc que l'on peut considérer les noyaux comme fixes pour calculer les mouvements électroniques.

Même si on ne se préoccupe alors plus que des électrons, le nombre de particules reste [trop] grand. Il existe des méthodes qui se basent sur un tel système multi-électronique (en particulier celle de Hartree-Fock et ses dérivées<sup>[4](#page-9-3)</sup>), mais il est possible de faire une hypothèse supplémentaire, à savoir que pour modéliser ce qui nous intéresse, on n'a pas besoin de modéliser tous les électrons mais simplement la densité électronique : à partir de celle-ci, on peut déterminer le potentiel externe, et de là le champ électrique aux endroits qui nous intéressent. C'est cette hypothèse, basée sur un théorème dû à Hohenberg et Kohn, que fait la théorie de la fonctionnelle de la densité ( $DFT^5$  $DFT^5$  – Density Functional Theory).

<span id="page-9-2"></span><sup>3.</sup> L'équation de Dirac est la version qui prend en compte les effets relativistes — il peut falloir les considérer dans le cas de gros atomes.

<span id="page-9-3"></span><sup>4.</sup> Certains considèrent en fait que la DFT est elle-même dérivée du modèle de Hartree-Fock, via le modèle de Hartree-Fock-Slater ; elle est cependant en général classée à part.

<span id="page-9-4"></span><sup>5.</sup> Pour les informaticiens : ne pas confondre avec la Discrete Fourier Transform, d'autant plus que la transformation de Fourier intervient dans les calculs.

### 1.2. MODÈLES ET APPROXIMATIONS 11

Dans cette théorie [6](#page-10-1) , l'énergie est exprimée sous forme d'une fonctionnelle de la densité. Le théorème de Hohenberg et Kohn qui montre l'existence de cette fonctionnelle n'est cependant pas constructif, mais il indique que la densité exacte est celle qui minimise la fonctionnelle (l'énergie).

L'énergie (l'opérateur hamiltonien) peut alors s'exprimer comme étant composée d'un terme énergie cinétique (électrons pris séparément), d'un terme correspondant aux interactions coulombiennes entre les électrons (potentiel de Hartree) et d'un terme lié aux effets d'échange et corrélation (ce dernier étant habituellement noté avec l'indice xc, pour eXchange-Correlation). La difficulté ici est de déterminer ce dernier terme, mais le gros avantage est que cela transforme effectivement le système multiélectronique de départ en un système composé d'électrons indépendants.

On aboutit à un système d'équations indépendantes correspondant chacune à un électron, dites équations de Kohn-Sham, dont la résolution est possible. Cette résolution donne accès à des orbitales mono-électroniques  $\phi_i(\mathbf{r})$  indépendantes, à partir desquelles la densité électronique du système de départ est simplement

$$
n(\mathbf{r}) := \sum_{i \in occ} |\phi_i(\mathbf{r})|^2,
$$
\n(1.11)

où occ est l'ensemble des orbitales occupées.

La détermination de la densité peut alors se faire de manière itérative en cherchant un champ auto-consistant (SCF – Self-Consistent Field) : à partir d'une estimation initiale de la densité électronique, on calcule le potentiel effectif, de là on résoud les équations de Kohn-Sham avec ce potentiel, et on détermine une nouvelle valeur de la densité à partir de cette résolution. On itère avec cette densité obtenue jusqu'à ce qu'elle ne varie plus que de manière négligeable.

Les orbitales des équations de Kohn-Sham sont définies pour une certaine base. Dans le cas qui nous intéresse avec des conditions limites périodiques, selon le théorème de Bloch, on peut écrire

<span id="page-10-3"></span><span id="page-10-2"></span>
$$
\phi_j(\mathbf{r}) = \sum_k \exp(-i\mathbf{k} \cdot \mathbf{r}) u_{j,k}(\mathbf{r}), \qquad (1.12)
$$

les  $u_{j,k}$  étant des fonctions avec la périodicité du cristal, tandis que les vecteurs k correspondent à un réseau de points (k-points) dans la [première] zone de Brillouin (celle-ci correspond à la maille de Wigner-Seitz dans l'espace réciproque) [\[20\]](#page-33-2).

Les fonctions  $u_{i,k}$  sont généralement choisies, pour des raisons calculatoires, de manière à correspondre à une base d'ondes planes :

$$
u_{j,k}(r) = \sum_{G}^{|k+G|^2 < 2E_{cut}} c_{j,k}(G) \exp(-i[k+G] \cdot r). \tag{1.13}
$$

où les G sont les vecteurs du réseau réciproque.

On note le paramètre  $E_{cut}$  qui limite la sommation. Il correspond à une énergie cinétique de coupure ; plus ce paramètre est grand, plus la précision sera bonne.

Avec le nombre d'électrons présents dans un système usuel, de tels calculs seraient encore souvent très longs, d'autant plus qu'il faudrait utiliser une valeur  $E_{cut}$  élevée ([\[9\]](#page-32-5) évoque une valeur de 600 Ry). Une approximation supplémentaire est de supposer que les électrons internes n'interviennent pas réellement. C'est l'approche des pseudopotentiels, où l'on considère la partie électronique interne comme figée, de manière à ne faire les calculs qu'avec les électrons les plus externes.

### <span id="page-10-0"></span>1.2.2 Paw et Gipaw

Ce qui précède permet de simuler le système de manière satisfaisante, avec une complexité acceptable. Cependant, pour la détermination des paramètres de RMN, on s'intéresse à ce

<span id="page-10-1"></span><sup>6.</sup> Nous suivons ici principalement la description faite dans [\[15\]](#page-32-6).

qui se passe autour du noyau de l'atome, or la densité électronique finalement obtenue est basée sur des simplifications à ce niveau. Il faut donc encore reconstruire la "vraie" densité, celle que l'on aurait en prenant en compte tous les électrons, pour pouvoir déterminer ces paramètres. C'est le but des méthodes Paw (Projector Augmented Wave) et Gipaw (Gauge Invariant Projector Augmented Wave [\[9,](#page-32-5) [8,](#page-32-7) [4\]](#page-32-8)).

Sans entrer dans les détails qui deviennent vite complexes (nous renvoyons le lecteur intéressé par ceux-ci aux références sus-citées), la méthode Paw introduit une transformation linéaire qui fait correspondre les fonctions d'ondes du système avec tous les électrons avec celles du système basé sur les pseudo-potentiels. Cette transformation est basée sur des projecteurs (d'où le nom de la méthode).

Gipaw modifie la transformation de Paw de manière à préserver l'invariance translationelle. Cela permet de l'appliquer à l'hamiltonien, qui comporte des quantités qui dépendent de la position et que l'on peut considérer comme la somme d'un hamiltonien correspondant au système isolé et de termes semblables à des perturbations introduites par le champ magnétique que l'on applique. Cela permet également de calculer un opérateur courant, à partir duquel il est possible de remonter, via  $B_{ind}$ , à  $\sigma$ .

# <span id="page-12-0"></span>Chapitre 2

# Pratique : Calculs avec Quantum-ESPRESSO

Nous voulions donc ici calculer les déplacements chimiques et les paramètres quadrupolaires de divers fluorures à l'aide de la suite logicielle Quantum-ESPRESSO [\[10\]](#page-32-9). Elle est spécialisée pour les calculs basés sur la DFT, et comporte un programme implémentant la méthode Gipaw ; notons que celui-ci est indiqué comme étant en version "bêta", c'est-à-dire pas forcément très fiable.

L'installation et l'utilisation de Quantum-ESPRESSO sont décrites à l'annexe [A.](#page-24-0) Nous y indiquons aussi comment contourner quelques problèmes que nous avons rencontrés lors de la réalisation de nos calculs.

Les données cristallographiques des fluorures sur lesquels nous avons fait nos calculs nous ont été fournies par nos encadrants sous forme de fichiers .cif. L'annexe [B](#page-30-0) donne quelques pistes pour convertir ces fichiers en un format acceptable par Quantum-ESPRESSO. Nous ne citons pas dans la bibliographie les articles où ces données ont été initialement publiées — nous ne les avons pas consultés — et indiquons à la place cette origine dans le tableau [2.1.](#page-13-0)

Le but ici n'était pas de créer des pseudo-potentiels et nous avons utilisé ceux listés dans la table [2.2,](#page-15-2) qui proviennent de [6]. De ce fait, nous n'avons pas été en mesure de refaire tous les calculs de [17, 16], faute de disponibilité de pseudo-potentiels pour certains éléments. Il s'agit de pseudo-potentiels à norme conservée avec des fonctionnelles d'échange-corrélation hybrides pbe générés selon la méthode de Troullier et Martins. On note que dans certains cas, des orbitales de semi-cœur sont utilisées.

Contrairement aux pseudo-potentiels utilisés dans [17, 16], ils ne sont pas ultra-doux, et l'on peut a priori s'attendre à des résultats un peu moins bons.

## <span id="page-12-1"></span>2.1 Paramétrage et déterminations préliminaires

Quantum-ESPRESSO comporte de nombreux paramètres, que nous avons généralement laissés à leurs valeurs par défaut. Parmi ceux qu'il est nécessaire de préciser, se trouve ecutwfc, qui correspond à  $E_{cut}$  dans l'équation [1.13,](#page-10-2) ainsi que la grille de k-points (cf. l'équation [1.12\)](#page-10-3) que l'on veut utiliser.

Le graphe de la figure [2.1](#page-14-0) teste la convergence du  $\sigma_{iso}$  calculé pour LiF avec différentes valeurs de  $E_{cut}$ , tandis que les graphes [2.2](#page-14-1) et [2.3](#page-16-0) font des tests similaires avec KF. On constate sur ces derniers qu'il y a des anomalies lorsque la méthode de Davidson est utilisée pour résoudre les équations dans Gipaw ; nous n'avons pas eu le temps de chercher l'origine de ces anomalies et avons simplement utilisé la méthode du gradient conjugué pour nos calculs.

Le graphe de la figure [2.4](#page-16-1) montre la variation du  $\sigma_{iso}$  obtenu avec des grilles de k-points uniformes (ce qui correspond à un schéma de Monkhorst et Pack) de différentes tailles

<span id="page-13-0"></span>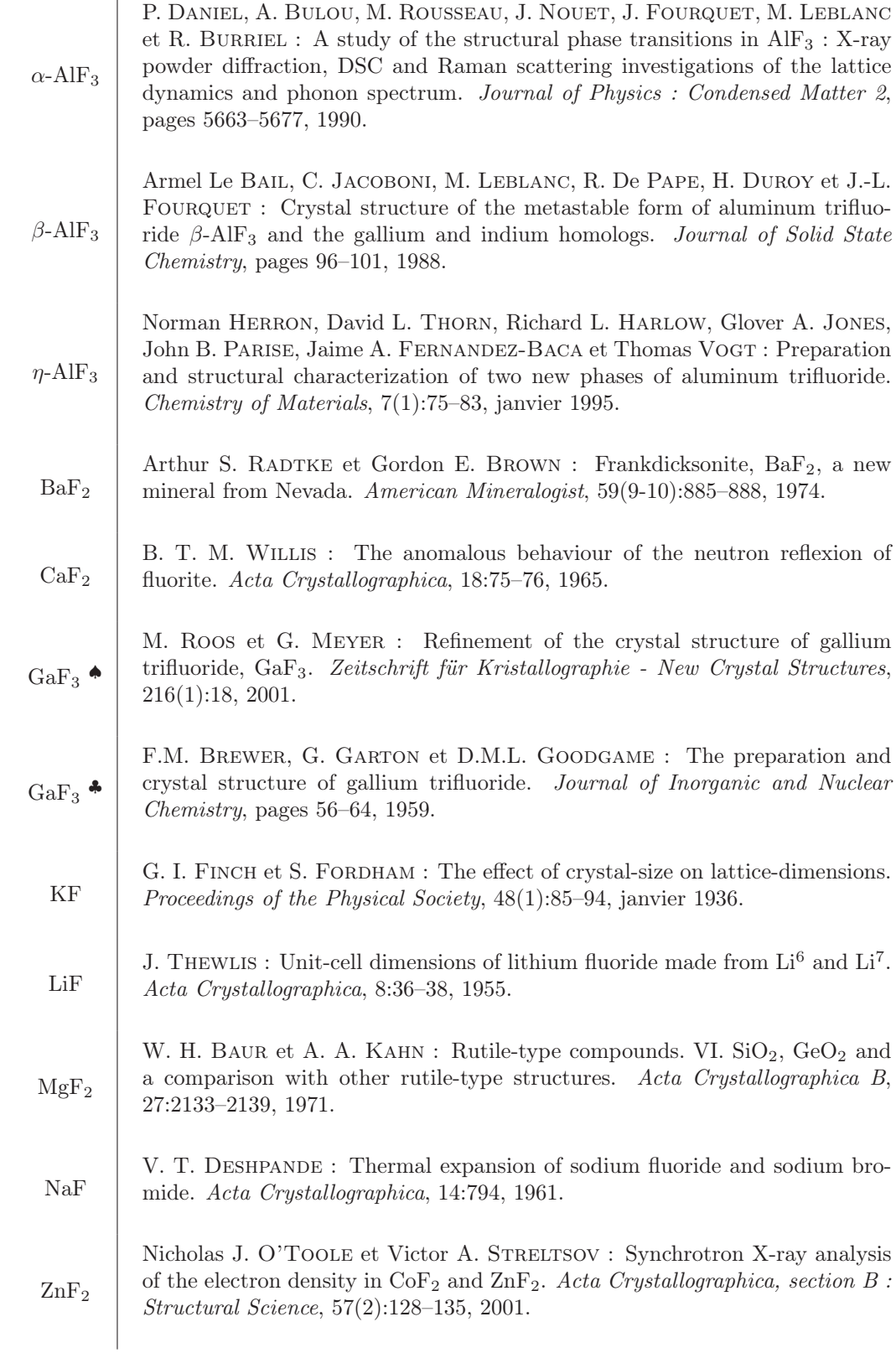

Table 2.1 – Origine des données cristallographiques (références principales).

<span id="page-14-0"></span>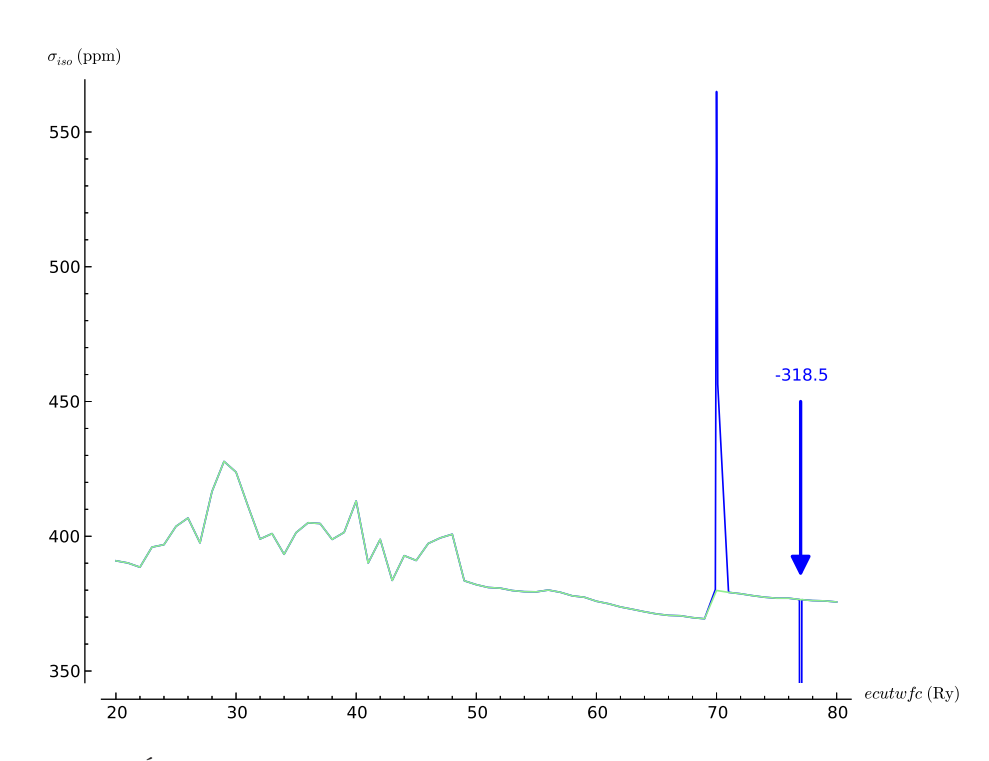

FIGURE 2.1 – Évolution du  $\sigma_{iso}$  calculé en fonction de la coupure de l'énergie cinétique  $E_{cut}$ des fonctions d'onde (paramètre ecutwfc) utilisée dans le cas de LiF. En bleu, la méthode de diagonalisation de Davidson est utilisée ; en vert la méthode du gradient conjugué (les deux courbes se recouvrent en grande partie).

<span id="page-14-1"></span>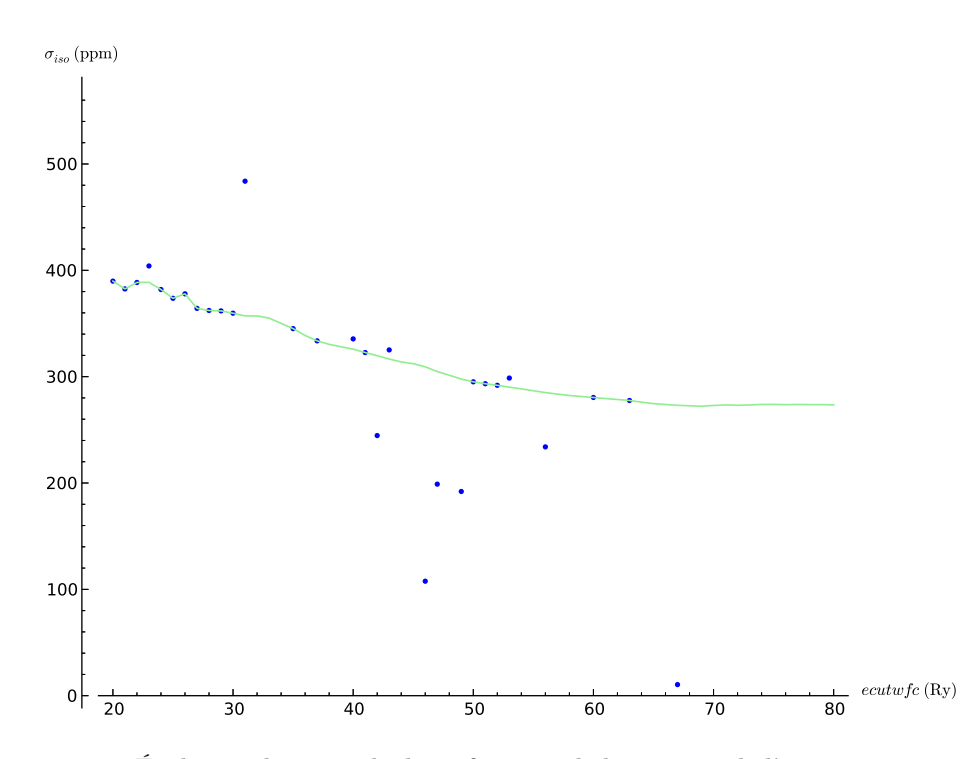

FIGURE 2.2 – Évolution du  $\sigma_{iso}$  calculé en fonction de la coupure de l'énergie cinétique  $E_{cut}$ des fonctions d'onde (paramètre ecutwfc) utilisée dans le cas de KF. En bleu, les valeurs obtenues lorsque la méthode de diagonalisation de Davidson est utilisée dans les calculs Gipaw (du moins celles de taille « raisonnable », voir la figure [2.3](#page-16-0) pour les autres), en vert les valeurs obtenues avec la méthode du gradient conjugué (échantillonnage pour les valeurs entières de ecutwfc, interpolées pour avoir une courbe).

<span id="page-15-2"></span>

| Elément   | Pseudo-potentiel (nom de fichier) | <b>Notes</b>                   |
|-----------|-----------------------------------|--------------------------------|
| Lithium   | Li.pbe-tm-gipaw-dc.UPF            |                                |
| Fluor     | F.pbe-tm-new-gipaw-dc.UPF         |                                |
| Sodium    | Na.pbe-tm-gipaw-dc.UPF            |                                |
| Magnésium | Mg.pbe-tm-gipaw-dc.UPF            |                                |
| Aluminium | Al.pbe-tm-gipaw-dc.UPF            |                                |
| Potassium | K.pbe-tm-semi-gipaw-xy.UPF        |                                |
| Calcium   | Ca.pbe-tm-new-dc.UPF              | Avec données GIPAW en dépit du |
|           |                                   | nom du fichier                 |
| Zinc      | Zn.pbe-tm-semi-gipaw-dc.UPF       | Noté comme "untested" dans [6] |
| Gallium   | Ga.pbe-tm-semi-gipaw-dc.UPF       | Noté comme "untested" dans [6] |
| Barium    | Ba.pbe-tm-gipaw-dc.UPF            |                                |

Table 2.2 – Les pseudo-potentiels utilisés.

pour LiF et α-AlF3. Au vu de ce graphe, nous avons habituellement utilisé une grille de  $8 \times 8 \times 8$ , suivant ainsi [17]; une grille plus petite (du moins selon certaines orientations) aurait cependant probablement été suffisante dans certains cas : l'important est d'avoir une densité de k-points suffisante, et cette densité dépend à la fois de la grille et de la taille de la [première] zone de Brillouin. Il faut noter que puisque la zone de Brillouin est définie dans l'espace réciproque, la densité des k-points varie en sens inverse du paramètre de maille.

### <span id="page-15-0"></span>2.2 Calculs, résultats et discussion

Nous avons donc réalisé les calculs sur les fluorures. Bien que nous ayons un temps envisagé l'utilisation des grappes de calcul (ou, plus communément, clusters) de l'Université du Luxembourg, les calculs se sont avérés réalisables sur un simple ordinateur de bureau et ont tous été faits sur l'une des deux machines du tableau [2.3.](#page-15-3)

<span id="page-15-3"></span>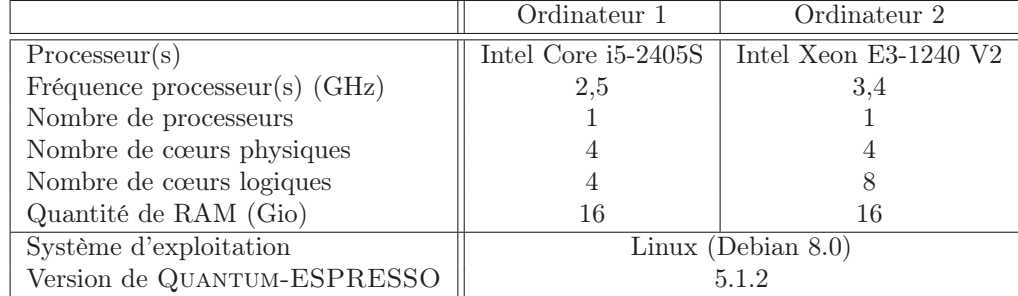

Table 2.3 – Caractéristiques des ordinateurs utilisés pour les calculs.

### <span id="page-15-1"></span>2.2.1 Écrantage

Les résultats des calculs de  $\sigma_{iso}$  sont présentés dans le tableau [2.4,](#page-18-0) tandis que les figures [2.5](#page-17-0) et [2.6](#page-17-1) font une comparaison graphique avec les valeurs de [17, 16]. Dans les cas qui le permettent, nous avons réalisé les calculs à la fois avec une structure « initiale » (IS), celle définie dans le fichier .cif qui nous a été fourni, et avec une structure où les positions des atomes dans la maille ont été « optimisées » de manière algorithmique (APO). Les résultats sont arrondis à deux décimales ; il ne faut cependant pas prendre ces décimales comme des données "sûres".

Par ailleurs, dans certains cas, nous avons rencontré des problèmes liés à la symétrie, où Quantum-ESPRESSO donne des valeurs différentes quoique proches pour des atomes de fluor différents, bien qu'ils soient à des positions normalement équivalentes<sup>[1](#page-15-4)</sup>. Souvent, nos encadrants ont été à même de nous donner des fichiers .cif légèrement modifiés, où

<span id="page-15-4"></span><sup>1.</sup> Notons que si nous listons plusieurs valeurs pour  $\beta - AlF_3$ , c'est parce que cette structure contient plusieurs positions non-équivalentes ; il ne s'agit pas d'une manifestation de ce problème.

<span id="page-16-0"></span>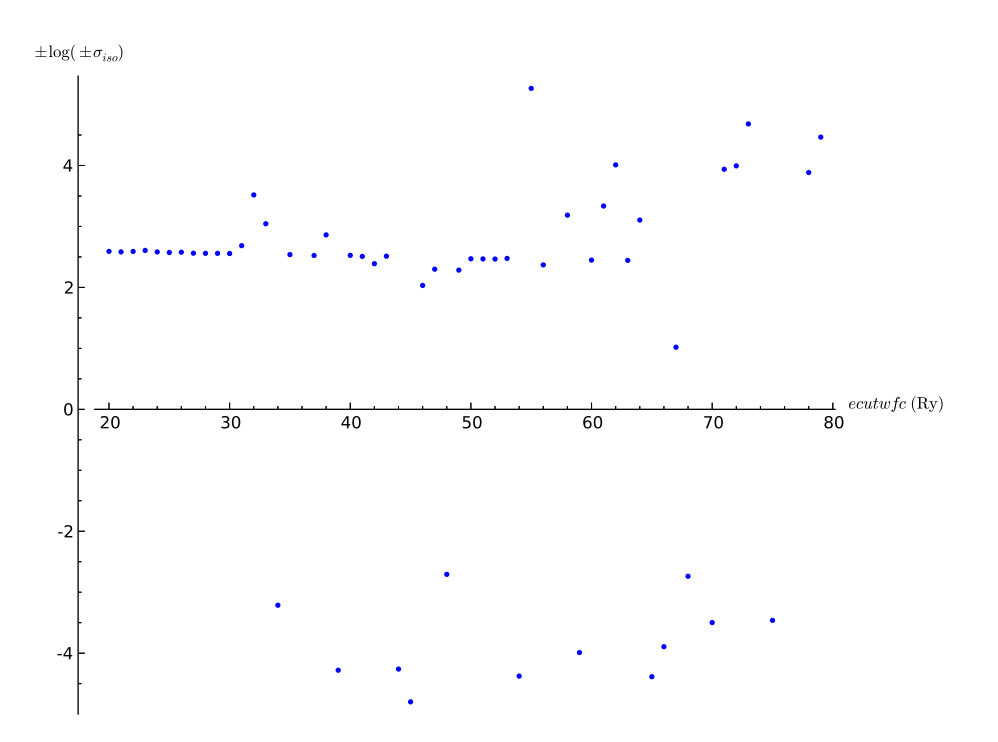

FIGURE 2.3 – Évolution du  $\sigma_{iso}$  calculé en fonction de la coupure de l'énergie cinétique  $E_{cut}$ des fonctions d'onde (paramètre ecutwfc) utilisée dans le cas de KF avec la méthode de diagonalisation de Davidson pour la partie GIPAW des calculs. On a représenté ici  $log(\sigma_{iso})$ quand la valeur obtenue de  $\sigma_{iso}$  est positive, et  $-\log(-\sigma_{iso})$  dans le cas contraire. Pour certaines valeurs (par exemple 36, 57, 69, ...), le programme s'interrompt sans donner de valeur.

<span id="page-16-1"></span>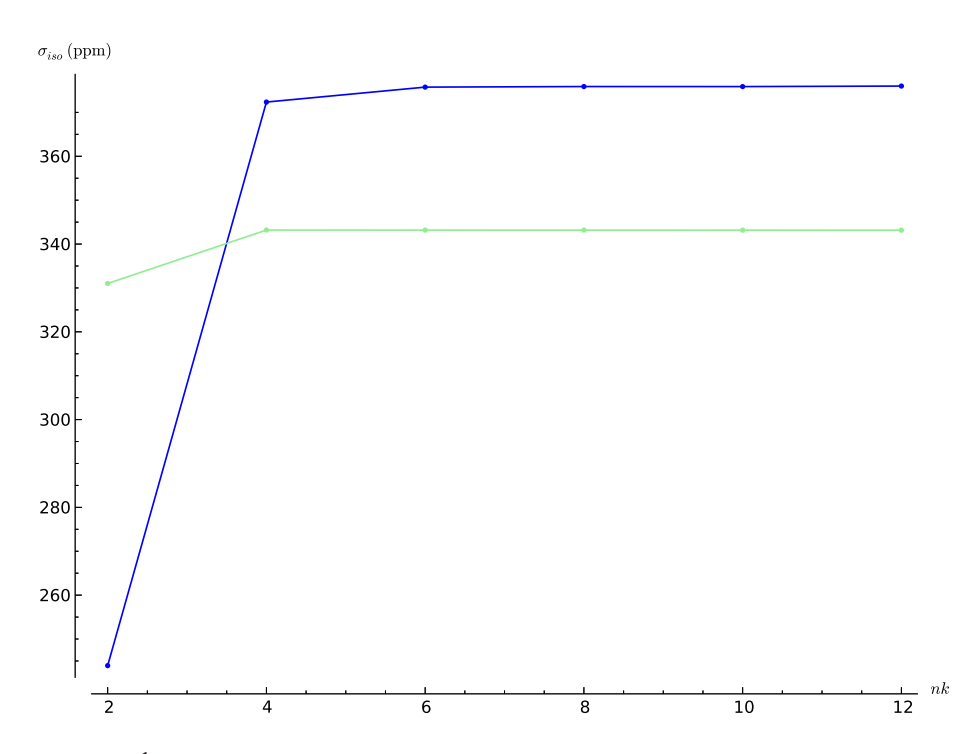

FIGURE 2.4 – Évolution du  $\sigma_{iso}$  calculé pour des grilles de k-points de taille  $nk \times nk \times nk$ pour LiF (bleu) et  $\alpha$ -AlF<sub>3</sub> (vert).  $E_{cut} = 60Ry$ .

<span id="page-17-0"></span>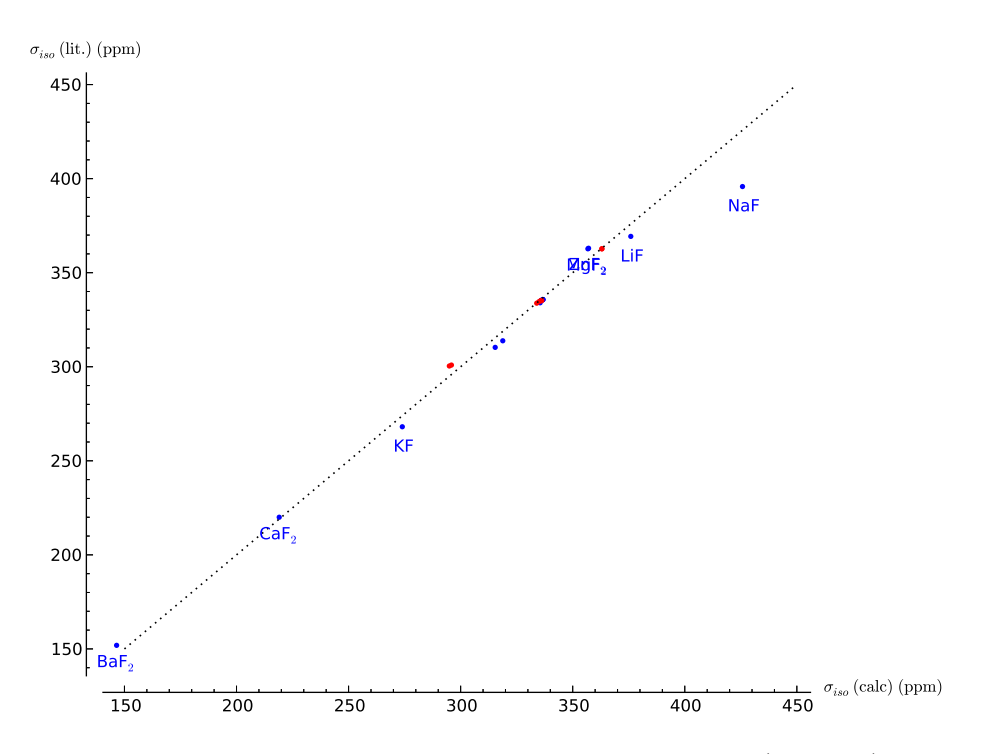

Figure 2.5 – Comparaisons des résultats que nous avons obtenus (abscisses) et de ceux déjà publiés (ordonnées). Un point sur la ligne pointillée correspondrait à un résultat identique. Les valeurs à partir des structures publiées sont en bleu, celle à partir des structures optimisées en rouge. Voir la figure [2.6](#page-17-1) pour le détail de la partie centrale.

<span id="page-17-1"></span>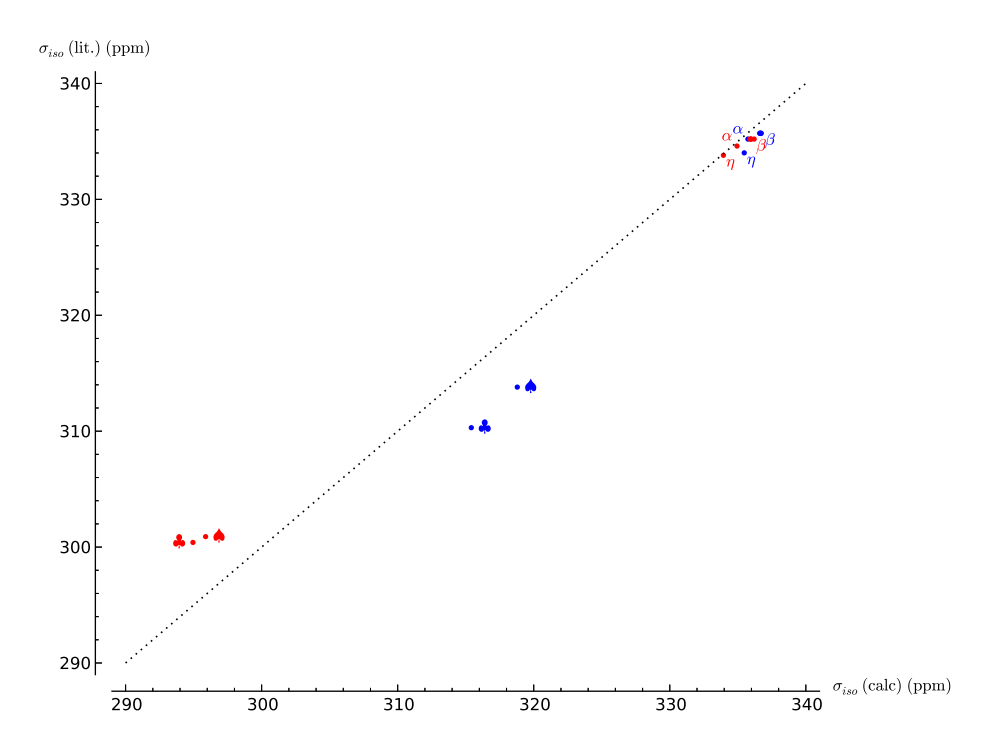

Figure 2.6 – Détail de la figure [2.5.](#page-17-0) Les valeurs à partir des structures publiées sont en bleu, celle à partir des structures optimisées en rouge. Les  $\alpha$ ,  $\beta$  et  $\eta$  font référence aux différentes phases d'AlF<sub>3</sub>, ♦ et ♣ aux différentes valeurs publiées de la structure de GaF<sub>3</sub>.

<span id="page-18-0"></span>

|                            |    | Structure « initiale » |                      | Structure optimisée    | $\delta_{iso}$ exp.  |               |  |
|----------------------------|----|------------------------|----------------------|------------------------|----------------------|---------------|--|
| Composé                    |    | $\sigma_{iso}$ calculé | $\sigma_{iso}$ litt. | $\sigma_{iso}$ calculé | $\sigma_{iso}$ litt. | de $[17, 16]$ |  |
| $\alpha$ -AlF <sub>3</sub> |    | 335,74                 | 335,2 [16]           | 334,94                 | 334,6 [16]           | $-171,9$      |  |
| $\beta$ -AlF <sub>3</sub>  | F1 | 336,72                 | $335,7$ [16]         | 335,89                 | $335,2$ [16]         |               |  |
|                            | F2 | 336,69                 | 335,7 [16]           | 335,97                 | $335,2$ [16]         | $-172,0$      |  |
|                            | F3 | 336,61                 | $335,7$ [16]         | 336,20                 | 335,2 [16]           |               |  |
|                            | F4 | 336,63                 | $335,7$ [16]         | 335,97                 | 335,2 [16]           |               |  |
| $\eta$ -AlF <sub>3</sub>   |    | 335,47                 | $334,0$ [16]         | 333,94                 | 333,8 [16]           | $-173,0$      |  |
| BaF <sub>2</sub>           |    | 146,50                 | 151,9 [17]           |                        |                      | $-14,3$       |  |
| CaF <sub>2</sub>           |    | 219,05                 | 220,0 [17]           |                        |                      | $-108,0$      |  |
| GaF <sub>3</sub> $\bullet$ |    | 318,79                 | 313,8 [16]           | 295,88                 | $300,9$ [16]         | $-171,3$      |  |
| GaF <sub>3</sub> $\bullet$ |    | 315,41                 | $310,3$ [16]         | 294,95                 | $300,4$ [16]         | $-171,3$      |  |
| KF                         |    | 273,97                 | $268,1$ [17]         |                        |                      | $-133,3$      |  |
| LiF                        |    | 375,91                 | 369,3 [17]           |                        |                      | $-204.3$      |  |
| MgF <sub>2</sub>           |    | 356,77                 | 362,7 [17]           | 362,98                 | 362,7 [17]           | $-197,3$      |  |
|                            |    |                        |                      | 363,04                 |                      |               |  |
| NaF                        |    | 425,75                 | 395,8 [17]           |                        |                      | $-224,2$      |  |
| $\rm ZnF_2$                |    | 357,07                 | 363,0 [17]           | 360,05                 |                      | $-200.7$      |  |

TABLE 2.4 – Les  $\sigma_{iso}$  calculés pour les fluorures ainsi que, pour comparaison, les valeurs préexistantes. Toutes les valeurs sont exprimées en ppm.

ces problèmes sont atténués, QUANTUM-ESPRESSO arrivant alors mieux à retrouver les symétries. Comme nous le verrons, ce problème est plus flagrant pour les paramètres quadrupolaires.

On voit sur les figures [2.5](#page-17-0) et [2.6](#page-17-1) que, si les valeurs obtenues sont différentes de celles données dans [17, 16], ces résultats sont néanmoins en accord, il y a une bonne linéarité entre les deux groupes de données. Seul NaF sort sensiblement de l'alignement sur la figure [2.5.](#page-17-0)

Nous avons essayé pour ce cas d'augmenter la densité des k-points mais, en allant jusqu'à une grille de  $18 \times 18 \times 18$  nous n'avons observé que des variations de  $\pm 2$  ppm *autour* (par opposition à dans une direction donnée) de la valeur présentée dans le tableau [2.4.](#page-18-0) Des essais avec des valeurs supérieures de l'énergie de coupure  $E_{cut}$  (100 et 200 Ry) ne montrent pas non plus de changements significatifs dans la valeur obtenue.

Les références [17, 16] donnent également des valeurs expérimentales pour les déplacements  $\delta_{exp}$  effectivement mesurés, et nous avons tracé un graphe  $\delta_{exp} = f(\sigma_{iso})$  avec nos données (figure [2.7\)](#page-19-1), et tracé une première droite de régression linéaire (droite grise).

Pour celle-ci, lorsque nous avions plusieurs valeurs, venant de structures optimisées ou non, nous avons choisi celle correspondant à la structure dont les paramètres quadrupolaires (voir [2.2.2\)](#page-19-0) sont les plus proches des valeurs expérimentales. On note en particulier que ce choix conduit à retenir les valeurs des structures APO pour GaF<sub>3</sub>, bien que le  $\sigma_{iso}$ correspondant semble plus éloigné de la droite de régression linéaire que celui de la structure initiale.

Si l'on revient sur l'équation [1.6,](#page-8-3) on s'attend à pouvoir écrire

$$
\delta_i = b + a\sigma_{iso,i},\tag{2.1}
$$

où b correspond au  $\sigma_{iso}$  de la référence utilisée pour le calcul des déplacements, et  $a = -1$ , autrement dit, en traçant un graphe  $\delta_{exp} = f(\sigma_{iso})$ , on s'attend à avoir une droite de coefficient directeur −1.

On voit que dans la pratique, nous obtenons ici en fait  $a \approx -0.73$  (avec  $b \approx 68.43$ , pour  $R^2 \approx 0,95$ ).

Le fait que le coefficient directeur soit différent de −1 et que sa valeur absolue soit inférieure à 1 n'est en fait guère surprenant ou, du moins, il s'agit d'un fait connu avec ce type de méthode, en particulier pour les applications avec les fluorures, ce qui conduit habituellement à *calibrer* la méthode via la création d'une droite de régression<sup>[2](#page-18-1)</sup>.

<span id="page-18-1"></span><sup>2.</sup> On note que l'on quitte alors les méthodes ab initio au sens strict pour entrer dans le semi-empirique.

<span id="page-19-1"></span>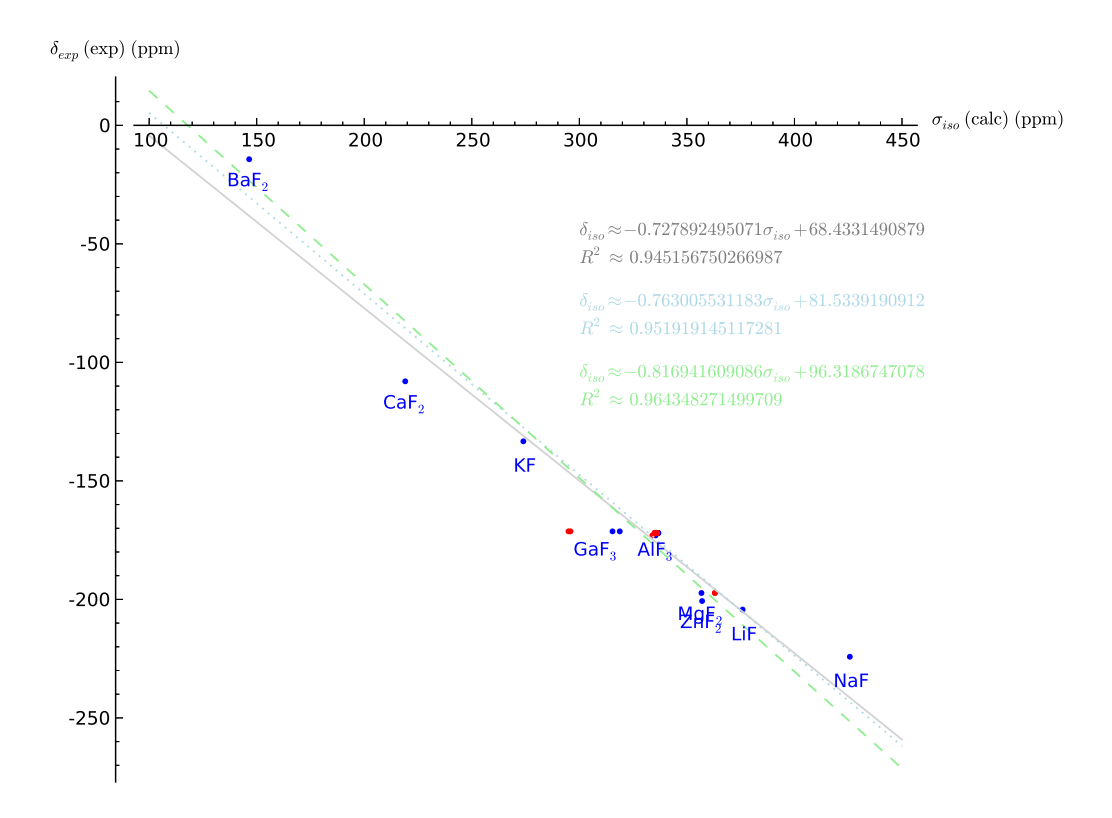

FIGURE 2.7 – Tracé des  $\delta_{exp}$  donnés dans [17, 16] en fonction de nos  $\sigma_{iso}$  calculés, et régression(s) linéaire(s) (voir texte). En bleu, les valeurs IS, en rouge les valeurs des structures APO.

Il est également connu que la DFT avec des fonctionnelles PBE donne des résultats assez mauvais pour les éléments qui ont des orbitales 3d ou 4f vides, comme c'est le cas ici avec le calcium dans CaF2. Il est possible de pallier à cela en faisant des corrections au niveau du pseudo-potentiel du calcium, ce que nous n'avons pas fait ici. Si, sachant cela, on enlève le point correspondant à CaF<sub>2</sub>, on obtient alors  $a \approx -0.76$ ,  $b \approx 81.53$  avec  $R^2 \approx 0.95$  (droite pointillée bleu clair sur la figure [2.7\)](#page-19-1).

Par ailleurs, on se souvient que notre valeur pour NaF sortait de l'alignement sur le graphe [2.5.](#page-17-0) On peut donc envisager d'enlever également le point correspondant à NaF et on obtient alors la droite en tirets verts clairs, de paramètres  $a \approx -0.82$ ,  $b \approx 96.32$  avec  $R^2 \approx 0.96$ . Il semble donc probable que la valeur que nous avons obtenue pour NaF soit plus mauvaise que celle de [17].

#### <span id="page-19-0"></span>2.2.2 Paramètres quadrupolaires

Gipaw et son implémentation dans Quantum-ESPRESSO permettent également de calculer le tenseur EFG, et nous nous intéressons en particulier ici aux valeurs de la diagonale principale, qui nous permettent de calculer les paramètres  $C_q$  et  $\eta$  (voir les équations [1.7](#page-8-4) et suivantes).

<span id="page-19-2"></span>On note cependant que pour calculer  $C_q$ , il faut les valeurs de  $Q$ . Nous reprenons ici les valeurs utilisées dans [17, 16], qui correspondent par ailleurs à celles que l'on trouve dans [19]. Elles sont listées dans le tableau [2.5](#page-19-2) [3](#page-19-3) .

| <i>Isotope</i>             | $^{25}$ Mg | $27 \text{ A}1$ | 167Zn | $171\text{Ga}$ |
|----------------------------|------------|-----------------|-------|----------------|
| Q (mbarn)    199,4   146,6 |            |                 | 150   |                |

Table 2.5 – Moments quadrupolaires nucléaires utilisés.

<span id="page-19-3"></span><sup>3. 1</sup> barn =  $10^{-28}$  m<sup>2</sup>.

### 2.2. CALCULS, RÉSULTATS ET DISCUSSION 21

Si QUANTUM-ESPRESSO affiche les paramètres  $V_{ii}$ ,  $C_q$  et  $\eta$  à l'exécution, son fichier de sortie ne contient que les tenseurs EFG. À partir de ceux-ci, on revient cependant facilement aux  $V_{ii}$  (valeurs-propres), et de là à  $C_q$  et  $\eta$ . Les valeurs ainsi obtenues sont données dans le tableau [2.6.](#page-20-0)

<span id="page-20-0"></span>

|                                             |                 | $V_{xx}$                    | $V_{yy}$                    | $V_{zz}$                    | $C_q$            | $\eta$           |
|---------------------------------------------|-----------------|-----------------------------|-----------------------------|-----------------------------|------------------|------------------|
| Composé                                     |                 | $10^{21}$ V.m <sup>-2</sup> | $10^{21}$ V.m <sup>-2</sup> | $10^{21}$ V.m <sup>-2</sup> | $(\mathrm{MHz})$ |                  |
| $\alpha$ -AlF <sub>3</sub><br>$(\exp)$      |                 | 0,030                       | 0,030                       | $-0,060$                    | $-0,213$         | $\overline{0}$   |
| $\alpha$ -AlF <sub>3</sub><br>(IS)          |                 | 0,029                       | 0,029                       | $-0,059$                    | $-0,210$         | $\bf{0}$         |
| $\alpha$ -AlF <sub>3</sub> (APO)            |                 | $-0,017$                    | $-0,017$                    | 0,034                       | 0,121            | $\boldsymbol{0}$ |
| $\beta$ -AlF <sub>3</sub><br>$(\exp)$       |                 | 0,023                       | 0,203                       | $-0,226$                    | $-0,801$         | 0,80             |
| $\beta$ -AlF <sub>3</sub> (IS)              | Al1             | 0,063                       | 0,263                       | $-0,326$                    | $-1,155$         | 0,62             |
|                                             | Al2             | 0,091                       | 0,253                       | $-0,343$                    | $-1,216$         | 0,47             |
| $\beta$ -AlF <sub>3</sub> (APO)             | Al <sub>1</sub> | 0,039                       | 0,160                       | $-0,200$                    | $-0,707$         | 0,61             |
|                                             | Al2             | 0,111                       | 0,115                       | $-0,226$                    | $-0,802$         | 0,02             |
| $\eta$ -AlF <sub>3</sub> (exp)              |                 | 0,216                       | 0,216                       | $-0,433$                    | $-1,535$         | $\overline{0}$   |
| $\eta$ -AlF <sub>3</sub> (IS)               | $(\text{mov.})$ | 0,264                       | 0,264                       | $-0,528$                    | $-1,872$         | $\overline{0}$   |
| $\eta$ -AlF <sub>3</sub> (APO)              | $(\text{mov.})$ | 0,156                       | 0,156                       | $-0,313$                    | $-1,109$         | $\overline{0}$   |
| $GaF_3$ (exp)                               |                 | 0,191                       | 0,191                       | $-0,383$                    | $-0,991$         | $\overline{0}$   |
| $\overline{\text{GaF}_3}$ $\bullet$<br>(IS) |                 | 0,072                       | 0,072                       | $-0,144$                    | $-0,372$         | $\overline{0}$   |
| GaF <sub>3</sub> $\bullet$<br>(APO)         |                 | $-0,177$                    | $-0,177$                    | 0,353                       | 0,913            | $\overline{0}$   |
| GaF <sub>3</sub> $\bullet$<br>(IS)          |                 | 0,021                       | 0,021                       | $-0,042$                    | $-0,108$         | $\overline{0}$   |
| GaF <sub>3</sub> $\bullet$<br>(APO)         |                 | $-0,191$                    | $-0,191$                    | 0,383                       | 0,991            | $\bf{0}$         |
| MgF <sub>2</sub><br>$(\exp)$                |                 | $-0,248$                    | $-0,480$                    | 0,728                       | 3,510            | 0,32             |
| (IS)<br>MgF <sub>2</sub>                    |                 | $-0,028$                    | $-0,636$                    | 0,666                       | 3,209            | 0,91             |
| (APO)<br>MgF <sub>2</sub>                   | $(\text{mov.})$ | $-0,043$                    | $-0,628$                    | 0,671                       | 3,237            | 0,87             |
| $\rm ZnF_2$<br>$\exp$ )                     |                 |                             |                             | 2,17                        | 7,87             | 0,18             |
| $\rm ZnF_2$<br>(IS)                         |                 | $-0,721$                    | $-1,368$                    | 2,089                       | 7,578            | 0,31             |
| $\rm ZnF_2$ (APO)                           |                 | $-0,855$                    | $-1,273$                    | 2,128                       | 7,719            | 0,20             |

Table 2.6 – Paramètres quadrupolaires expérimentaux et calculés. Les paramètres expérimentaux viennent de [17, 16] et de [2]  $(ZnF_2)$ . Les lignes en gras correspondent aux valeurs retenues pour les régressions présentées sur la figure [2.7](#page-19-1) (choix entre résultats IS et APO) car plus proches des données expérimentales pour les régressions linéaires. L'indication « moy. » indique les cas où l'on a fait une moyenne de différentes valeurs (proches) données par Quantum-ESPRESSO là où une seule était attendue (problème de symétrie) ; pour la même raison, dans ces mêmes cas, un  $\eta$  très faible a été, si nécessaire, arrondi à 0.

Il est intéressant de voir que l'on obtient en général des valeurs proches de celles obtenues dans [17, 16] — non reprises ici — pour le cas IS, mais souvent sensiblement différentes pour les cas APO. Cela vient a priori de ce que, si les structures initiales sont par la force des choses les mêmes, celles obtenues après optimisation peuvent changer selon le logiciel et les paramètres utilisés.

Par ailleurs, on note également qu'il y a souvent une bonne correspondance entre au moins l'un des cas (IS/APO) et les valeurs expérimentales, parfois même meilleure qu'entre les paramètres calculés de [17, 16] et ces mêmes données expérimentales. Il nous est cependant difficile de dire si cela vient d'une différence profonde entre, par exemple, les pseudopotentiels NC que nous avons utilisés, et les pseudo-potentiels US de [17, 16], ou de quelque chose de plus trivial, par exemple du fait que nous ayons utilisé un paramètre  $E_{cut}$  plus grand.

Les quelques cas où nous n'avons pas de bon accord entre les paramètres calculés et les valeurs expérimentales correspondent à des cas où surviennent des problèmes de symétrie déjà évoqués. C'est le cas par exemple pour  $\eta$ -AlF<sub>3</sub>.

# <span id="page-22-0"></span>Conclusion

Bien comprendre la théorie de la fonctionnelle de la densité et Gipaw nécessiterait plus de temps que nous n'en avions pour ce travail. C'est peut-être un biais d'informaticien, mais il nous semble que pour réellement comprendre un algorithme, il est nécessaire (mais pas forcément suffisant !) de l'implémenter (il peut toutefois s'agir d'une « implémentation jouet », il n'est pas forcément nécessaire d'avoir quelque chose de robuste et performant). De même, pour réellement maîtriser l'usage d'un logiciel comme Quantum-ESPRESSO, comprendre ses forces et ses limites, il faudrait probablement « regarder sous le capot », c'est-à-dire examiner son code-source, ce que nous n'avons [presque] pas fait.

En dépit de cela, nous nous sommes lancé dans le processus visant à déterminer les paramètres RMN des différents fluorures, et, comme nous l'avons vu dans le chapitre qui précède, l'accord entre nos résultats, ceux que nous cherchions à reproduire [17, 16] et les données expérimentales n'est généralement pas mauvais.

Si c'était là le but principal de ce travail, nous n'avons en revanche pas eu le temps d'approfondir certaines choses et d'examiner par exemple pourquoi dans certains cas les valeurs IS sont plus proches des valeurs expérimentales que les valeurs APO, quand dans d'autres cas c'est l'inverse.

Nous n'avons pas non plus eu le temps d'essayer d'utiliser de telles modélisations pour des cas plus complexes (présence d'impuretés, etc.) nécessitant de passer par la création de supermailles.

Maintenant que nous avons une meilleure compréhension de la manière dont fonctionnent les données d'entrée de Quantum-ESPRESSO, il nous semblerait intéressant d'examiner s'il y a moyen de convertir automatiquement les fichiers .cif de manière à avoir moins de problèmes avec les symétries. Une conversion manuelle serait-elle supérieure ? Et, si c'est le cas, comment l'automatiser ?

Bien que l'on s'éloigne alors nettement du sujet, il nous semble dommage qu'alors que les fichiers .cif contiennent une description cristallographique du cristal (avec les positions équivalentes et les symétries) il faille passer par un format « numérique » qui introduit des approximations et n'indique pas les symétries. Si nous comprenons la plus grande polyvalence d'un tel format numérique — QUANTUM-ESPRESSO n'est pas destiné qu'à l'étude des cristaux — il nous semble qu'il serait intéressant de voir s'il est possible de modifier relativement facilement Quantum-ESPRESSO pour qu'il puisse également accepter en entrée un fichier .cif : cette possibilité permettrait a priori d'éliminer certaines approximations et les problèmes subséquents liés à la recherche des symétries.

Par ailleurs, pour revenir sur des aspects liés à la modélisation et la simulation, il semble que Quantum-ESPRESSO soit également à même de s'interfacer avec le programme Casino [4](#page-22-1) de manière à remplacer dans certains calculs les approximations (formelles) de la DFT par des approximations d'ordre statistique, en échantillonnant directement le système multiélectronique via une méthode de type Monte-Carlo. Il nous semble qu'il serait intéressant d'étudier l'impact de ce remplacement sur les résultats finalement obtenus.

<span id="page-22-1"></span><sup>4.</sup> <https://vallico.net/casinoqmc/>.

### CONCLUSION

# <span id="page-24-0"></span>Annexe A

# Quantum-ESPRESSO : Compilation, installation et utilisation

Nous donnons ici quelques indications pour installer et utiliser Quantum-ESPRESSO dans le but de faire des calculs Gipaw. Cela ne remplace bien sûr pas la consultation de son manuel [14] et de la documentation spécifique à la plateforme où on l'utilise.

Ce que nous indiquons ici est valide avec la distribution Debian de Linux, qui équipe aussi bien nos machines personnelles que celle des clusters de l'Université du Luxembourg. Ces indications sont cependant a priori plus largement utilisables, éventuellement avec des modifications mineures.

### <span id="page-24-1"></span>A.1 Compilation et Installation

Le paquet quantum-espresso qui existe dans la distribution Linux Debian n'intègre pas pour l'instant le programme gipaw.x, aussi faut-il recompiler Quantum-ESPRESSO à partir du code source.

Le coeur de Quantum-ESPRESSO est écrit en Fortran, et sa compilation nécessite donc la présence d'un compilateur Fortran (95). Nous avons utilisé celui fourni par la suite gcc; il faudra donc l'installer s'il ne l'est pas déjà<sup>[1](#page-24-2)</sup>. Pour que le parallélisme et diverses optimisations puissent être utilisés, il peut falloir installer diverses bibliothèques (MPI, BLAS, LaPaCK, FFTW, etc.) ou préciser l'endroit où elles sont installées si elles le sont à des emplacements non standard.

Sur les machines parallèles (clusters, etc.), les bibliothèques et compilateurs nécessaires sont généralement déjà installés. Il peut cependant y avoir plusieurs jeux de bibliothèques et compilateurs utilisables. La méthode pour sélectionner l'un ou l'autre dépend bien sûr de la machine. À titre d'exemple, sur les clusters de l'Université du Luxembourg, il est possible de charger les bibliothèques et compilateurs GNU par

#### module load toolchain/goolf

tandis que l'on peut choisir l'alternative des bibliothèques optimisées d'Intel par

#### module load toolchain/ictce

Une fois les bibliothèques et compilateurs nécessaires présents, la récupération de QUANTUM-ESPRESSO, sa compilation et son installation peuvent se faire par des commandes comme celles qui suivent :

<span id="page-24-2"></span><sup>1.</sup> Attention : "gcc" signifie à la fois «GNU C Compiler» et «GNU Compiler Collection» : ici, nous sommes principalement intéressé par le compilateur Fortran, et c'est donc la seconde acception qui est la bonne. Selon les distributions, le paquet "gcc" peut installer l'une ou l'autre chose. Sur Debian, le paquet spécifique au compilateur Fortran est gfortran.

```
export TMPDIR="/tmp/"
export QE_VER="espresso−5.1.2"
3 export QE_DIR="/usr/local/stow/${QE_VER}"
```

```
cd ${TMPDIR}
```
<sup>6</sup> wget http://qe−forge.org/gf/download/frsrelease/185/753/\${QE\_VER}.tar.gz tar −zxf \${QE\_VER}.tar.gz cd \${QE\_VER} <sup>9</sup> ./ configure −−prefix=\${QE\_DIR}/bin make all

make gipaw

<sup>12</sup> sudo make install

Il faut noter que la partie Gipaw de Quantum-ESPRESSO, QE-Gipaw, n'est pas présente dans l'archive téléchargée initialement : l'archive spécifique est récupérée lorsque l'on ordonne la compilation de cette partie avec make gipaw. Une connexion réseau est donc nécessaire pour cette étape (ou il faudra faire les choses manuellement en récupérant l'archive puis la plaçant dans l'arborescence là où elle est normalement téléchargée).

## <span id="page-25-0"></span>A.2 Utilisation

Si on a le fichier d'entrée fichier.in prêt, l'utilisation est a priori très simple :

– il faut d'abord réaliser les calculs de champ auto-consistant :

```
pw.x < fichier .in
```
– ensuite on peut utiliser Gipaw :

gipaw.x < fichier .in

On récupère ensuite un fichier de sortie avec une extension .nmr.magres (le nom dépendant de ce qui est indiqué dans le fichier d'entrée) avec les résultats du calcul.

Les calculs peuvent être lents, aussi on peut vouloir les paralléliser.

### <span id="page-25-1"></span>A.2.1 Parallélisation

Les choses se compliquent un petit peu quand on veut exécuter ces programmes en parallèle. Nous ne décrivons ici que l'usage de Mpi, plus générique, mais Quantum-ESPRESSO supporte également Openmp, dont l'usage, seul ou mélangé à celui de mpi peut être intéressant si l'on dispose de grosses machines à mémoire partagée.

De manière générale, QUANTUM-ESPRESSO dispose de nombreuses options de parallélisation et l'on aura tout intérêt à se reporter au manuel [14] si l'on doit optimiser l'exécution de gros calculs.

### MPI

La Message Passing Interface est un système usuel pour utiliser les machines à mémoire distribuée mais, bien qu'il existe des systèmes plus efficaces, on peut aussi l'utiliser pour faire fonctionner un programme en parallèle sur une machine multi-processeurs ou multi-cœurs à mémoire partagée.

Il existe différentes implémentations de Mpi ; l'exécution d'un programme se fait normalement via le programme mpirun, mais les paramètres de celui-ci peuvent varier d'une implémentation à l'autre.

Généralement, sur une machine de bureau sur laquelle on veut utiliser plusieurs cœurs, une transformation simple des commandes données précédemment fonctionne :

```
mpirun −np X pw.x < fichier.in
mpirun −np X gipaw.x < fichier.in
```
où X indique le nombre de fils d'exécution que l'on désire avoir en parallèle. Des valeurs naturelles pour ce paramètre sont le nombre de cœurs logiques et le nombre de cœurs physiques. Lorsque ces nombres diffèrent, il peut être intéressant de comparer la vitesse d'exécution dans l'un et l'autre cas<sup>[2](#page-26-1)</sup>.

#### Cluster

L'utilisation sur un cluster se fait de la même manière que ci-dessus, toutefois il faut éventuellement charger les bibliothèques nécessaires (qui doivent correspondre à celles indiquées lors de la compilation) et, lorsque l'usage du cluster est partagé, indiquer à mpirun une liste de noeuds à utiliser, cette liste étant normalement fournie par le système de contrôle de tâches du cluster.

Si la durée maximale de calcul est limitée, on aura aussi tout intérêt à examiner certains des paramètres décrits dans la section [A.3,](#page-26-0) destinés à permettre qu'un calcul soit arrêté de manière correcte de manière à pouvoir être repris ultérieurement.

## <span id="page-26-0"></span>A.3 Fichiers d'entrée

Les fichiers d'entrée de Quantum-ESPRESSO suivent un certain format, spécifié dans [13] et [7].

Après conversion des fichiers .cif qui spécifient la structure du cristal (voir annexe [B\)](#page-30-0), on obtient un canevas de fichier d'entrée, qu'il faut compléter [3](#page-26-2) . En particulier,

– il faut ajouter au début une section de contrôle destinée aux calculs SCF :

```
&control
```
/

/

```
title = 'Titre',
calculation = 'scf,
pseudo_dir = './pseudo'
prefix = 'Prefix',
verbosity = 'high',
wf_collect = .true.,
max_seconds = NN
```
Le paramètre title est simplement un titre repris dans le fichier de sortie. calculation indique le type de calcul que l'on veut faire et on remplacera scf par relax si l'on désire qu'une optimisation de la position des atomes soit réalisée (sans changer la maille) ; pseudo\_dir précise où se trouvent les pseudo-potentiels par rapport à l'emplacement courant et prefix donne un préfixe qui sera utilisé pour les fichiers de sortie. Positionner verbosity à high peut-être utile en cas de problèmes.

Pour des calculs parallèles et/ou sur des clusters, le paramètre wf\_collect permet de reprendre un calcul sur un pool de processeurs différent, mais implique la création d'un (gros) fichier avec les résultats, donc d'un nombre supérieur d'écritures. max\_seconds permet d'indiquer un temps maximal d'exécution : une fois celui-ci atteint, le calcul est arrêté proprement et pourra être repris ultérieurement en ajoutant une ligne restart\_mode = 'restart'.

- il faut complèter la section &SYSTEM pour ajouter un paramètre ecutwfc
- il faut ajouter une section &electrons. Il se produit une erreur si cette section est absente, mais nous nous contentons d'y remettre les valeurs qui sont normalement celles par défaut selon [13] :

```
&electrons
    mixing_beta = 0.7,
    diagonalization = 'david',
```
<span id="page-26-1"></span><sup>2.</sup> Les cœurs logiques sont deux fois plus nombreux que les cœurs physiques lorsque le processeur dispose d'hyper-threading, mais deux coeurs logiques se partagent alors un coeur physique : ce dernier est normalement utilisé de manière plus "complète", ce qui devrait améliorer les performances, mais le partage du cache et de certaines unités logiques peut également les dégrader. Dans le cas présent, nos essais semblent montrer une baisse de performances si l'on utilise le nombre de cœurs logiques plutôt que le nombre de coeurs physiques.

<span id="page-26-2"></span><sup>3.</sup> On prêtera attention au fait que l'ordre des sections doit être respecté.

– une section &ions est nécessaire si l'on a indiqué relax comme valeur pour calculation dans la section &control, mais l'on peut se contenter de reprendre des valeurs par défaut :

```
&ions
```
/

```
ion_dynamics = 'bfgs',ion_positions = 'default',
/
```
– il faut ajouter une section  $4 \text{ kinputging}$  $4 \text{ kinputging}$  qui joue le même rôle que la section  $\text{kcontrol}$ vue plus haut mais cette fois pour les calculs Gipaw :

&inputgipaw

```
job = 'nmr',
prefix = 'Prefix',
tmp\_dir = ', '.verbosity = 'high',
diagonalization = 'cg'
```
Le paramètre job joue le même rôle que calculation dans &control et indique ce que l'on veut calculer : nmr pour le calcul de  $\sigma$ , efg pour le tenseur du gradient du champ électrique. prefix doit avoir la même valeur que dans &control, puisqu'il sert à retrouver les fichiers générés par pw.x.

- dans la section ATOMIC\_SPECIES, il faut spécifier les pseudo-potentiels à utiliser ;
- $-$  il faut ajouter une section pour définir les  $k$ -points, par exemple :
	- K\_POINTS automatic

8 8 8 0 0 0

Dans tous les cas, il existe bien d'autres paramètres non listés ici. Le lecteur se reportera aux références sus-citées si nécessaire.

Voici par exemple un fichier prêt à être utilisé.

|    | <i>&amp;</i> control                        |
|----|---------------------------------------------|
|    | title = $'CaF2$ : 8x8x8 grid; ecut: 80 Ry', |
| 3  | calculation $=$ 'scf',                      |
|    | pseudo dir $=$ './pseudo'                   |
|    | $prefix = 'CaF2',$                          |
| 6  | verbosity = 'high',                         |
|    | wf $collect = .true.,$                      |
|    |                                             |
| 9  | <b>&amp;SYSTEM</b>                          |
|    | $ibrav = 0$                                 |
|    | $A = 5.46290$                               |
| 12 | $nat = 3$                                   |
|    | $ntyp = 2$                                  |
|    | $ecutwfc = 80$                              |
| 15 |                                             |
|    | $&$ electrons                               |
|    | mixing beta $= 0.7$ ,                       |
| 18 | $diagonalization = 'david',$                |
|    |                                             |
|    | <i>&amp;</i> inputgipaw                     |
| 21 | $job = 'nmr',$                              |
|    | prefix = $'$ CaF2',                         |
|    | tmp dir = $\cdot$ ./',                      |
| 24 | verbosity = 'high',                         |
|    | $diagonalization = 'cg',$                   |
|    |                                             |
| 27 | CELL PARAMETERS {alat}                      |
|    |                                             |
|    |                                             |
| 30 |                                             |

<span id="page-27-0"></span><sup>4.</sup> Cette section peut en fait être seule dans un fichier indépendant, mais il est souvent plus pratique d'avoir un fichier d'entrée unique. Si elle est présente dans le fichier passé à pw.x, celui-ci va prévenir qu'il ne la comprend pas avant de poursuivre son exécution.

```
ATOMIC_SPECIES
    Ca 40.07800 Ca.pbe−tm−new−dc.UPF
    33 F 18.99800 F.pbe−tm−new−gipaw−dc.UPF
  ATOMIC_POSITIONS {crystal}
  Ca 0.000000000000000 0.000000000000000 0.000000000000000
36 F 0.250000000000000 0.250000000000000 0.250000000000000
   F 0.750000000000000 0.750000000000000 0.750000000000000
  K_POINTS automatic
39 8 8 8 0 0 0
```
# <span id="page-28-0"></span>A.4 Notes diverses

La ligne diagonalization =  $'cg'$  dans la section  $k$ inputgipaw ne devrait pas être nécessaire : elle ordonne de changer la méthode de diagonalisation des matrices (pour la résolution de systèmes d'équations), et cette méthode (gradient conjugué) est a priori plus lente que la méthode par défaut (méthode de Davidson). Cependant, nous avons constaté des problèmes lorsque la méthode de Davidson est utilisée.

En effet, dans certains cas, il arrive que le programme gipaw.x s'interrompe avec une erreur du type

Error in routine cdiaghg (24): S matrix not positive definite

et dans d'autres cas, la valeur obtenue semble "étrange", c'est-à-dire qu'elle ne suit pas une tendance prévue, voire est aberrante, et diffère de la valeur obtenue avec la méthode du gradient conjugué, qui elle semble "normale".

Rappelons finalement l'existence sur la plupart des machines Unix/Linux des utilitaires script, qui permet d'enregistrer les entrée-sorties d'un terminal, et screen (ou tmux) qui permet (entre autres) qu'une session distante ne soit pas interrompue en cas de déconnexion intempestive.

## ANNEXE A. QUANTUM-ESPRESSO : COMPILATION, INSTALLATION ET UTILISATION

# <span id="page-30-0"></span>Annexe B

# Conversion des fichiers .cif

Les fichiers .cif correspondent à un format cristallographique standard mais ne sont cependant pas utilisables directement par Quantum-ESPRESSO.

Il est donc nécessaire de générer des fichiers exploitables par Quantum-ESPRESSO à partir de ces fichiers .cif.

Notons que cette conversion peut se faire en amont : il n'est ainsi par exemple pas nécessaire d'installer les programmes la réalisant sur un cluster, même si les calculs sont finalement faits sur une machine de ce type.

Différentes méthodes pour ce faire sont évoquées sur les forums spécialisés d'Internet. Nous avons essayé les différentes méthodes décrites ci-dessous et avons finalement utilisé la dernière.

### <span id="page-30-1"></span>B.1 GDIS

GDIS<sup>[1](#page-30-4)</sup> est un programme qui permet de visualiser des molécules ou des structures périodiques et de les manipuler.

Il est à même d'ouvrir un fichier .cif et peut normalement sauvegarder la structure ainsi chargée dans le format utilisé par Quantum-ESPRESSO.

Il est disponible dans le répertoire Debian, aussi sur une machine utilisant cette distribution Linux peut-il être installé par un simple

sudo aptitude install gdis

Nos quelques essais n'ont cependant pas été très concluants et nous avons exploré d'autres solutions.

## <span id="page-30-2"></span>B.2 CIF2QE

cif2qe.sh est un script fourni avec le code source de Quantum-ESPRESSO. Il se trouve dans le répertoire PW/tools/cif2qe.sh de celui-ci.

Il suffit normalement de l'appeler en lui passant en paramètre le fichier que l'on veut convertir, mais nos essais sur les fichiers .cif dont nous disposions se sont soldés par des erreurs et nous n'avons pas investigué plus en avant.

## <span id="page-30-3"></span>B.3 CIF2CELL

CIF2CELL [2](#page-30-5) est un programme écrit en Python qui permet la conversion des fichiers .cif vers divers formats.

En dehors de nos essais, c'est ce programme que nous avons utilisé pour faire les conversions. Nous décrivons donc ci-dessous plus en détail son installation et son utilisation.

<sup>1.</sup> <http://gdis.sourceforge.net/>

<span id="page-30-5"></span><span id="page-30-4"></span><sup>2.</sup> <http://sourceforge.net/projects/cif2cell/>

### <span id="page-31-0"></span>B.3.1 Installation

Les lignes suivantes résument comment télécharger, et installer le module python PyCifRW dont dépend cif2cell ainsi que ce dernier :

export TMPDIR="/tmp/" export C2C\_VER="cif2cell−1.2.2"

export PCRW\_VER="PyCifRW−3.3"

cd \${TMPDIR}

- <sup>6</sup> wget http://downloads.sourceforge.net/project/pycifrw.berlios/\${PCRW\_VER}.tar.gz tar −zxf \${PCRW\_VER}.tar.gz cd \${PCRW\_VER}
- <sup>9</sup> sudo python setup.py install

cd \${TMPDIR}

- <sup>12</sup> wget http://downloads.sourceforge.net/project/ cif2cell /\${C2C\_VER}.tar.gz tar −zxf \${C2C\_VER}.tar.gz cd \${C2C\_VER}
- <sup>15</sup> python setup.py install

Si l'erreur suivante se produit durant la compilation de PyCifRW

#### error: unrecognized command line option '-fstack-protector-strong'

il faut soit

- installer une version plus récente de gcc ;
- éditer le fichier \_sysconfigdata\_nd.py de l'installation de Python de manière à faire disparaître cette option [3](#page-31-3) . Sur un système Linux/Debian avec Python 2.7, ce fichier se trouve dans /usr/lib/python2.7/plat-x86\_64-linux-gnu/.

### <span id="page-31-1"></span>B.3.2 Utilisation

L'utilisation du programme [3] est simple, par exemple avec KF.cif :

cif2cell KF.cif -p quantum-espresso

va produire un fichier de sortie (extension .in). Le nom de ce fichier dépend du contenu du fichier .cif.

<span id="page-31-2"></span>Ce fichier doit être complété pour être utilisable par Quantum-ESPRESSO comme expliqué en [A.3](#page-26-0) : en effet, le fichier généré contient la structure du cristal et uniquement celle-ci. Il faut donc préciser les pseudopotentiels à utiliser, les k-points, etc.

<span id="page-31-3"></span><sup>3.</sup> Cette option ajoute des protections liées à la sécurité : elle n'est pas essentielle ici mais pourrait éventuellement empêcher l'exploitation d'un éventuel bug par un fichier .cif spécialement conçu.

# Bibliographie

- <span id="page-32-3"></span>[1] Edward Raymond Andrew : Nuclear Magnetic Resonance. Cambridge, 1956.
- [2] Timothy J. BASTOW : <sup>67</sup>Zn NMR investigation of zinc halides. *Chemical Physics* Letters, 380:516–520, 2003.
- <span id="page-32-8"></span>[3] Torbjörn BJÖRKMAN : The cif2cell manual, avril 2014.
- [4] Christian Bonhomme, Christel Gervais, Florence Babonneau, Cristina Coelho, Frédérique POURPOINT, Thierry Azaïs, Sharon E. ASHBROOK, John M. GRIFFIN, Jonathan R. Yates, Francesco Mauri et Chris J. Pickard : First-principles calculation of nmr parameters using the gauge including projector augmented wave method : A chemist's point of view. Chemical Reviews, 112(11):5733–5779, 2012.
- <span id="page-32-4"></span>[5] Max Born : Atomic Physics. Dover, huitième édition, 1989 (1969).
- [6] Davide Ceresoli : Pseudopotentials. site Web. <https://sites.google.com/site/dceresoli/pseudopotentials> ; consulté en mai 2015.
- <span id="page-32-7"></span>[7] Davide CERESOLI : QE-GIPAW user's manual, octobre 2013.
- [8] Thibault Charpentier : The PAW/GIPAW approach for computing NMR parameters : a new dimension added to NMR study of solids. Solid State Nuclear Magnetic Resonance, 40(1):1–20, 2011.
- <span id="page-32-5"></span>[9] Francesco Mauri Chris J. Pickard : All-electron magnetic response with pseudopotentials : NMR chemical shifts. Physical Review B, 63(24):245101, 2001.
- <span id="page-32-9"></span>[10] Paolo Giannozzi, Stefano Baroni, Nicola Bonini, Matteo Calandra, Roberto CAR, Carlo CAVAZZONI, Davide CERESOLI, Guido L CHIAROTTI, Matteo COCOCcioni, Ismaila Dabo, Andrea Dal Corso, Stefano de Gironcoli, Stefano Fabris, Guido Fratesi, Ralph Gebauer, Uwe Gerstmann, Christos Gougoussis, Anton Kokalj, Michele Lazzeri, Layla Martin-Samos, Nicola Marzari, Francesco Mauri, Riccardo Mazzarello, Stefano Paolini, Alfredo Pasquarello, Lorenzo Paulatto, Carlo Sbraccia, Sandro Scandolo, Gabriele Sclauzero, Ari P. Seitsonen, Alexander Smogunov, Paolo Umari et Renata M. Wentzcovitch : Quantum-ESPRESSO : a modular and open-source software project for quantum simulations of materials. Journal of Physics : Condensed Matter, 21(39), Septembre 2009. [doi :10.1088/0953-8984/21/39/395502.](http://dx.doi.org/10.1088/0953-8984/21/39/395502)
- <span id="page-32-2"></span>[11] W. M. HAYNES et David R. LIDE, éditeurs. CRC Handbook of Chemistry and Physics. CRC Press, 91<sup>e</sup> édition, 2010. Isbn : 978-1-4398-2077-3.
- <span id="page-32-1"></span>[12] Mickaël PROFETA : Prédictions des paramètres RMN<sup>17</sup>O dans les solides cristallins et amorphes par la théorie de la fonctionnelle de la densité. Thèse de doctorat, Université Paris 6, 2003.
- [13] Input File Description : Program : pw.x / PWscf / Quantum Espresso. [http://www.quantum-espresso.org/wp-content/uploads/Doc/INPUT\\_PW.html](http://www.quantum-espresso.org/wp-content/uploads/Doc/INPUT_PW.html).
- <span id="page-32-6"></span>[14] User's Guide for QUANTUM ESPRESSO. version 5.1.2.
- [15] Jean-Louis Rivail : Éléments de chimie quantique. EDP Sciences/CNRS Éditions, deuxième édition, 1999.
- <span id="page-32-0"></span>[16] Aymeric Sadoc, Mamata Biswal, Monique Body, Christophe Legein, Florent Boucher, Dominique Massiot et Franck Fayon : NMR parameters in column 13 metal fluoride compounds  $(AIF_3, Gar_3, Inf_3, and TIF)$  from first principle calculations. Solid State Nuclear Magnetic Resonance, 59-60:1–7, mai-juin 2014.
- <span id="page-33-0"></span>[17] Aymeric Sadoc, Monique Body, Christophe Legein, Mamata Biswal, Franck Fayon, Xavier Rocquefelte et Florent Boucher : NMR parameters in alkali, alkaline earth and rare earth fluorides from first principle calculations. Physical Chemistry Chemical Physics, 13(41):8539–18550, 2011.
- <span id="page-33-1"></span>[18] Luc Valentin : Noyau atomique. Encyclopædia Universalis, 16:527–538, 1992.
- [19] Mark WINTER : WebElements periodic table : the periodic table on the web. Site Web, consulté en juin 2015. <http://www.webelements.com/>.
- <span id="page-33-2"></span>[20] J. M. Ziman : Principles of the Theory of Solids. Cambridge University Press, deuxième édition, 1972.